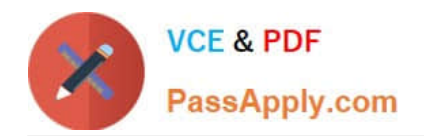

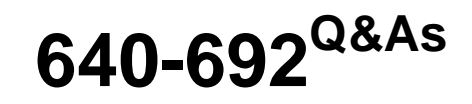

CCT Routing and Switching

# **Pass Cisco 640-692 Exam with 100% Guarantee**

Free Download Real Questions & Answers **PDF** and **VCE** file from:

**https://www.passapply.com/640-692.html**

100% Passing Guarantee 100% Money Back Assurance

Following Questions and Answers are all new published by Cisco Official Exam Center

**C** Instant Download After Purchase

**83 100% Money Back Guarantee** 

- 365 Days Free Update
- 800,000+ Satisfied Customers

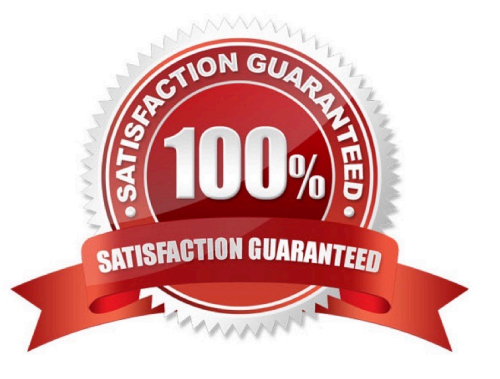

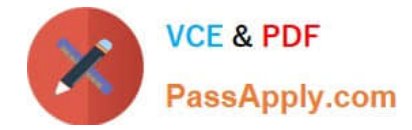

### **QUESTION 1**

What is the default operating mode you are initially logging into a router?

- A. global configuration
- B. privileged EXEC
- C. ROM monitor
- D. user EXEC

Correct Answer: D

### **QUESTION 2**

Which two of the following are true? (Choose two)

- A. Telnet is preferred over SSH for security reasons.
- B. SSH is a protocol that provides a secure remote access connection to network devices.
- C. When using HyperTerminal to communicate over a TCP/IP network, the SSH protocol is used.
- D. A Telnet network management connection is dropped when a router reboots.
- E. Telnet is a protocol that provides a secure remote access connection to network devices.

Correct Answer: BD

### **QUESTION 3**

Which statement about unique local IP addresses is true?

- A. Summarization is not supported.
- B. They require all prefixes to be unique.
- C. Their global IDs are assigned sequentially.
- D. They are routable to the public Internet.

Correct Answer: B

### **QUESTION 4**

Which statement describes the effect of the copy run start command on a router in enable mode?

A. The running configuration of the router is saved to NVRAM and used during the boot process.

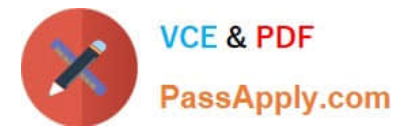

- B. The router reboots and loads the last saved running configuration.
- C. A copy of the running configuration of the router is sent by FTP to a designated server.
- D. A new running configuration is loaded from flash memory to the router.

Correct Answer: A

### **QUESTION 5**

Which command initiates the copy of an IOS image to a Cisco device?

- A. copy flash tftp
- B. copy tftp flash
- C. copy tftp ftp
- D. copy tftp nvram
- E. xmodem flash
- Correct Answer: B

[Latest 640-692 Dumps](https://www.passapply.com/640-692.html) [640-692 PDF Dumps](https://www.passapply.com/640-692.html) [640-692 Exam Questions](https://www.passapply.com/640-692.html)

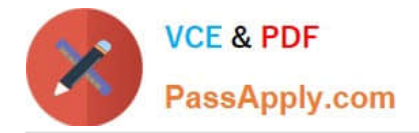

To Read the Whole Q&As, please purchase the Complete Version from Our website.

# **Try our product !**

100% Guaranteed Success 100% Money Back Guarantee 365 Days Free Update Instant Download After Purchase 24x7 Customer Support Average 99.9% Success Rate More than 800,000 Satisfied Customers Worldwide Multi-Platform capabilities - Windows, Mac, Android, iPhone, iPod, iPad, Kindle

We provide exam PDF and VCE of Cisco, Microsoft, IBM, CompTIA, Oracle and other IT Certifications. You can view Vendor list of All Certification Exams offered:

### https://www.passapply.com/allproducts

## **Need Help**

Please provide as much detail as possible so we can best assist you. To update a previously submitted ticket:

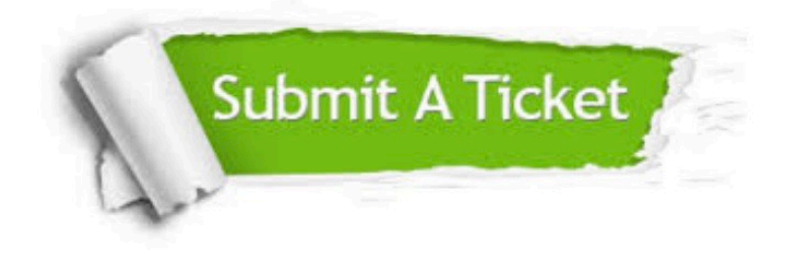

#### **One Year Free Update**

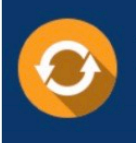

Free update is available within One Year after your purchase. After One Year, you will get 50% discounts for updating. And we are proud to .<br>poast a 24/7 efficient Customer Support system via Email

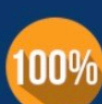

**Money Back Guarantee** To ensure that you are spending on

quality products, we provide 100% money back guarantee for 30 days from the date of purchase

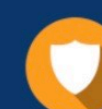

#### **Security & Privacy**

We respect customer privacy. We use McAfee's security service to provide you with utmost security for vour personal information & peace of mind.

Any charges made through this site will appear as Global Simulators Limited. All trademarks are the property of their respective owners. Copyright © passapply, All Rights Reserved.